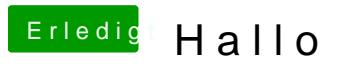

Beitrag von El-Capitano vom 30. September 2015, 21:44

Er scheint ein paar Zeilen drei drüber mit USB-XHCI zu kämpfen. Schalte BIOS ab.